## **Template Variables**

We use Twig as our default template engine. If you haven't worked with Twig or the Liquid Templating language, make sure to read up on how Twig works here.

In addition to the variables and functions supported by Twig, we have a few custom variables/functions for you to work with.

## Variables

Variables are needed to fill out your template with dynamic data that is provided by phpFox. These are things from the main content, side panels and the sites title.

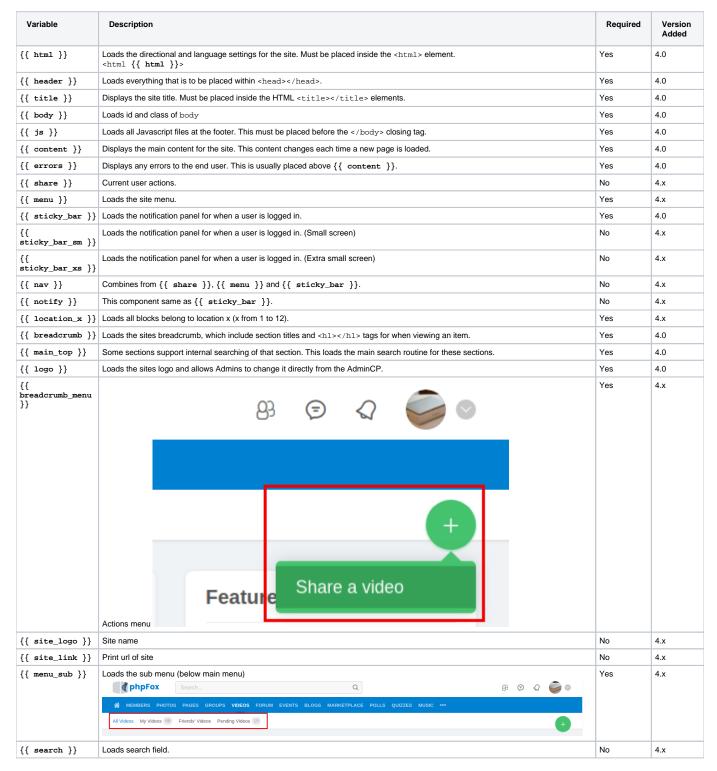

| {{ footer }}     | Loads the site footer.                    | No | 4.x |
|------------------|-------------------------------------------|----|-----|
| {{ copyright }}  | Loads the copyright of site.              | No | 4.x |
| {{ top }}        | Loads location 7 and 11.                  | No | 4.x |
| {{ main_top }}   | Loads location 7 with search field above. | No | 4.x |
| {{ left }}       | Loads location 1 and 9.                   | No | 4.x |
| {{ right }}      | Loads location 3 and 10.                  | No | 4.x |
| {{ h1 }}         | Loads current page header.                | No | 4.x |
| {{ menu_nav }}   | Loads current page header.                | No | 4.x |
| {{ main_class }} | Loads classes of #main element.           | No | 4.x |

## **Functions**

Functions allow you to apply conditional statements to templates and access objects passed along by phpFox.

| Name                                                                                                    | Description                                                                                                    | Returns                                                                                                    |
|----------------------------------------------------------------------------------------------------|----------------------------------------------------------------------------------------------------|----------------------------------------------------------------------------------------------------|
| is_user()                                                                                                    | Checks to see if a user is logged in or not.                                                                                                    | true on success, false on failure.                                                                                        |
| is_admin()                                                                                                    | Checks to see if a user is an admin.                                                                                                    | true on success, false on failure.                                                                                        |
| permalink(string<br>\$route, int \$id,<br>string \$title)<br>\$route: URL path for<br>your link.<br>\$id: Unique ID number.<br>\$title: Title of the item            | Creates a permalink. This is an identical function provided by our PHP permalink() function. This is handy when you want to create an App that requires viewing an item, like a blog or video. This function follows our default permalink rules and structure. | Parsed permalink.                                                                                                    |
| url(string \$route)<br>\$route: Route for your<br>link.                                                                                                    | Creates a link based on the route provided.                                                                                                    | Parsed URL.                                                                                                    |
| _p(string \$phrase) \$phrase: Phrase to parse.                                                                                                    | If your theme has any phrases or words you can wrap them in this function. It will automatically create a phrase for Admins in case they wish to translate your theme.                                                                                          | Returns the phrase passed to the function if the translation does not exist. Otherwise it returns the translated version. |
| asset(string<br>\$image)<br>\$image: Relative path to<br>image in your themes ass<br>ets/ folder.                                                                    | Include images in your themes.                                                                                                    | URL of image.                                                                                                    |
| shorten(string<br>\$str, int<br>\$max_length)<br>\$str: String to shorten.<br>\$max_length: number<br>of characters that \$str<br>will be shorten if longer<br>than. | Shorten string.                                                                                                    | Shortened string.                                                                                                    |
| <pre>short_number(int \$number) \$number: number to display in short type.</pre>                                                                                     | Diplay large number in short type.  Ex: short_number(1200) // this function will return 1k+                                                                                                    | Short type number.                                                                                                    |
| <pre>\$etting(string \$var_name) \$var_name: setting var name.</pre>                                                                                                 | Get value of a setting.                                                                                                    | Value of given setting.                                                                                                   |
| user_group_setting<br>(string \$var_name)<br>\$var_name: user group<br>setting var name.                                                                             | Get value of a user group setting.                                                                                                    | Value of given user group setting.                                                                                        |
| parse(string \$str)<br>\$str: text to parse.                                                                                                    | Parse text. This function usually be used when we need to display text that added by user input.                                                                                                    | Parsed string.                                                                                                    |
| parse(string \$str)<br>\$str: text to parse.                                                                                                    | Parse text. This function usually be used when we need to display text that added by user input.                                                                                                    | Parsed string.                                                                                                    |
| comments()                                                                                                    | Display block comment.                                                                                                    | Block comment HTML.                                                                                                    |
| payment()                                                                                                    | Display block payment.                                                                                                    | Block payment HTML.                                                                                                    |
| pager()                                                                                                    | Display block pagination.                                                                                                    | Block pagination HTML.                                                                                                    |

| _p(string<br>\$var_name)<br>\$var_name: phrase var<br>name                                       | Get translated phrase.             | Translated phrase.                                                                                                    |
|--------------------------------------------------------------------------------------------------|------------------------------------|----------------------------------------------------------------------------------------------------|
| moment(int<br>\$timestamp)<br>\$timestamp (optional):<br>timestamp to convert to<br>time phrase. | Get translated phrase.             | If \$timestamp is null, the result will be current timestamp, otherwise, the result will be time phrase (Ex: '5 seconds ago', '3 minutes ago'). |
| asset(\$assetPath)<br>\$assetPath (string or<br>array): path to asset files.                     | Get path/load asset files in HTML. | If \$assetPath is string, the result will be the path to that asset. If \$assetPath is array, it will load asset files directly to HTML.        |